## **МІНІСТЕРСТВО ОСВІТИ І НАУКИ УКРАЇНИ Львівський національний університет імені Івана Франка Факультет електроніки та комп'ютерних технологій Кафедра системного проектування**

## **Затверджено**

На засіданні кафедри системного проектування

факультету електроніки та комп'ютерних технологій

Львівського національного університету імені Івана Франка

(протокол № / від  $2023 p$ .)

Завідувач кафедри:

\_\_\_\_\_\_\_\_\_\_\_\_\_\_\_\_\_\_\_\_ Роман ШУВАР

**Силабус з навчальної дисципліни " Паралельні та розподілені обчислення", що викладається в межах ОПП " Комп'ютерні науки " першого (бакалаврського) рівня вищої освіти для здобувачів з спеціальності 122 – Комп'ютерні науки**

Львів 2023 р.

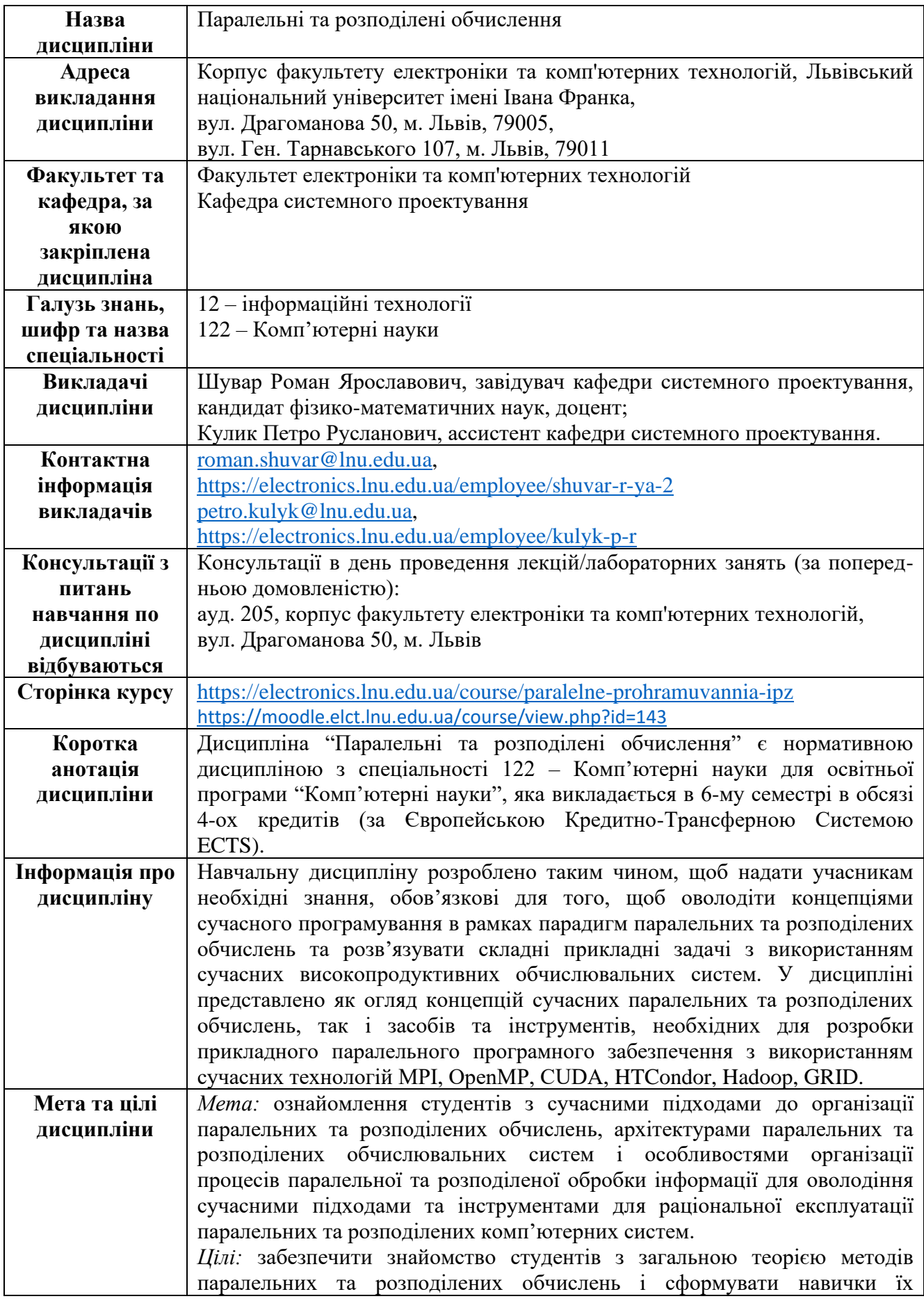

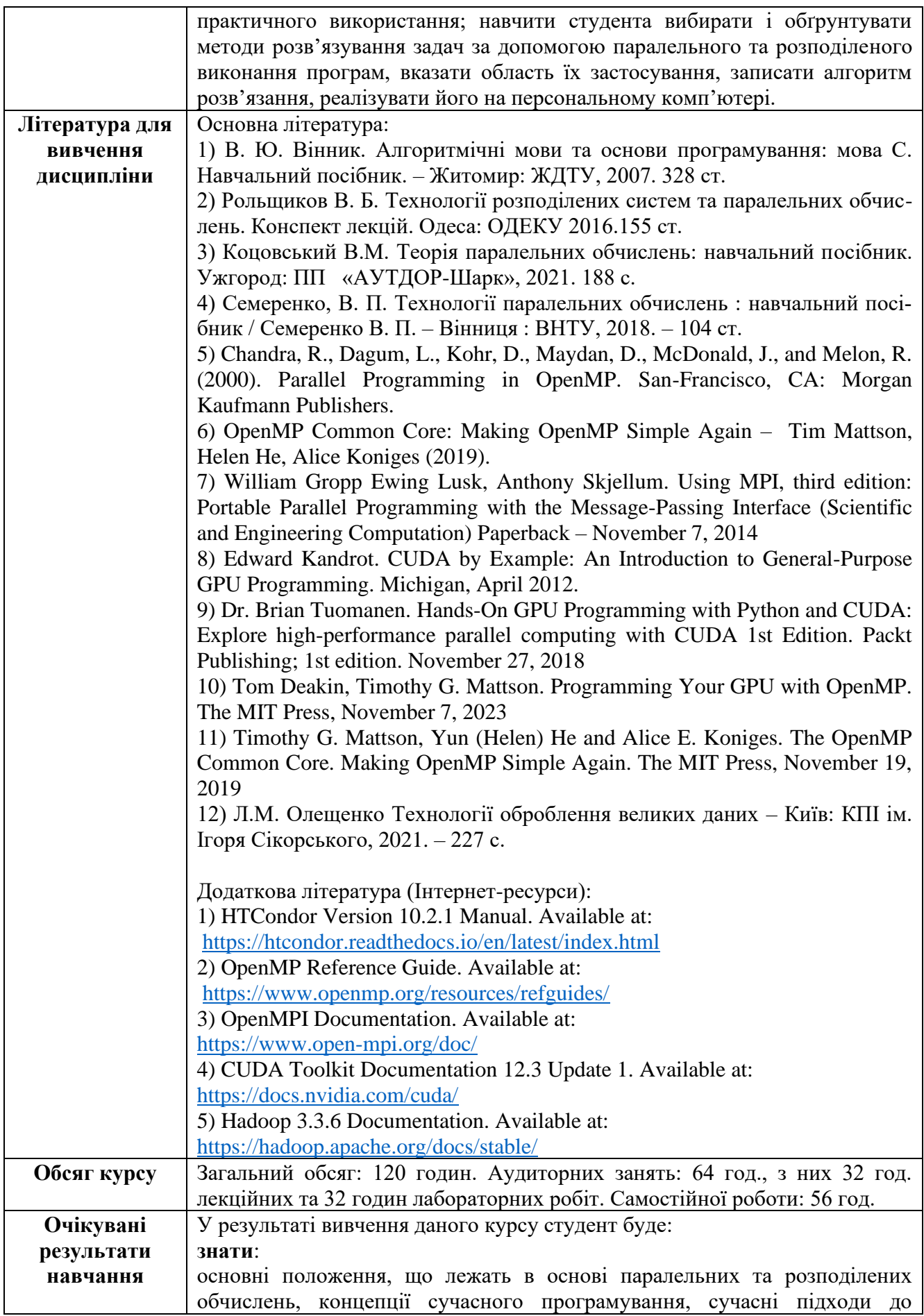

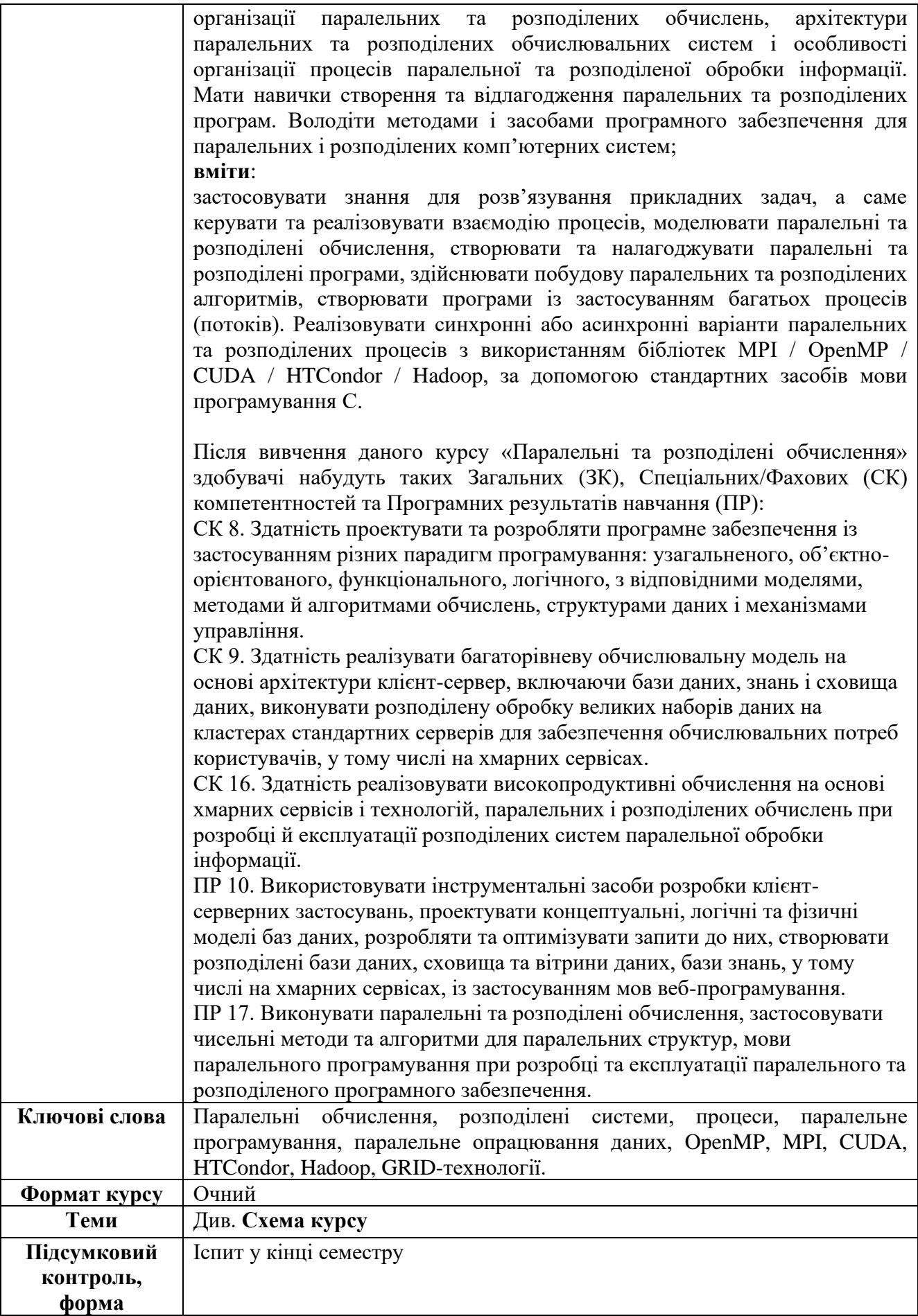

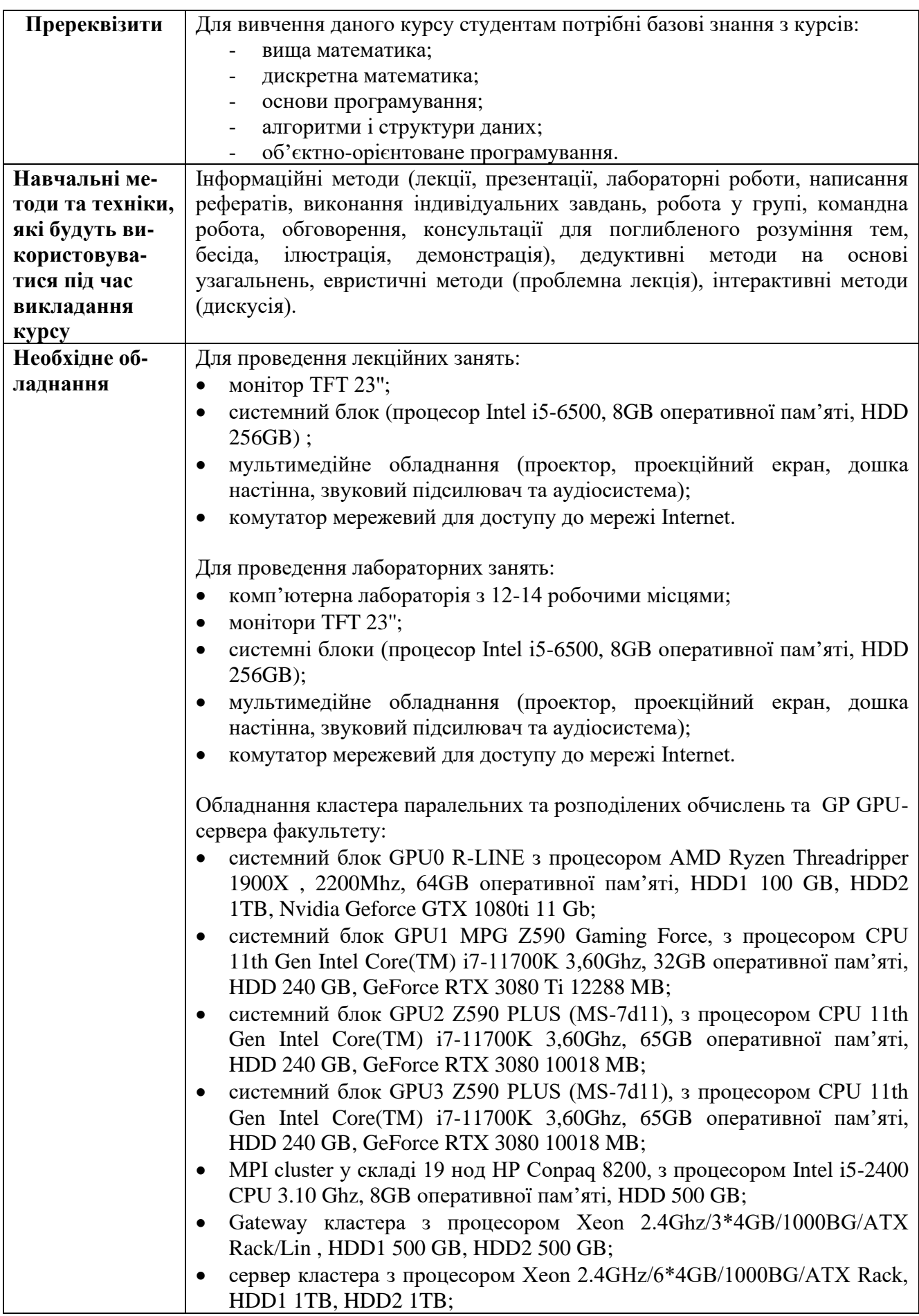

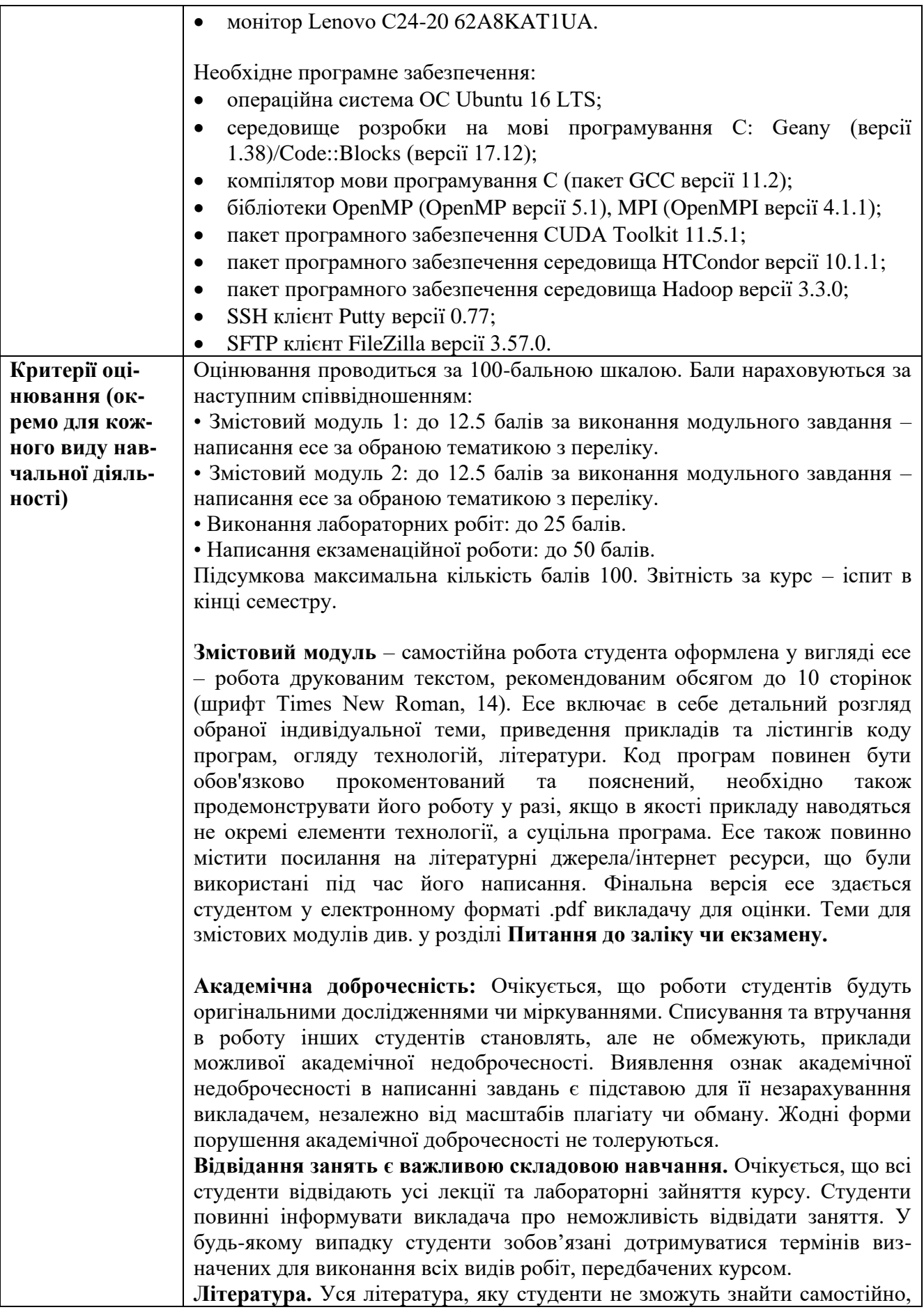

буде надана викладачем виключно в освітніх цілях без права її передачі третім особам. Студенти заохочуються до використання також й іншої літератури та джерел, яких немає серед рекомендованих. **Політика виставлення балів.** Враховуються бали, набрані при поточному контролі та бали за виконання лабораторних робіт. При цьому обов'язково враховуються присутність на заняттях та активність студента під час заняття; недопустимість пропусків та запізнень на заняття; користування мобільним телефоном, планшетом чи іншими мобільними пристроями під час заняття в цілях не пов'язаних з навчанням; списування та плагіат; несвоєчасне виконання поставленого завдання і т. ін. **Оцінювання лабораторних робіт** (13 лабораторних робіт, максимальна кількість балів: 25) відбувається шляхом оцінки роботи студента під час проведення лабораторної роботи в аудиторії (0-5 балів за одну роботу) та захисту звіту по виконаній лабораторній роботі (0-5 балів за одну роботу). У підсумку, всі набрані бали множаться на коефіцієнт (0.192) для переведення у 25-ти бальну шкалу. Бали оцінювання лабораторних робіт нараховуються за наступним співвідношенням: 5 – студент в повному обсязі володіє навчальним матеріалом, має повне розуміння розглянутої теми, надає правильні відповіді на запитання по темі, код програми функціонує відповідно до завдання; 4 – студент достатньо розуміє розглянутий матеріал та принципи написаного ним коду програми, присутні неточності та незначні помилки у відповідях на запитання по темі, код програми функціонує відповідно до завдання (або з несуттєвими недоліками); 3 – студент не досить добре розуміє розглянутий матеріал та написаний ним код програми, вагається та надає неточні/не конкретні відповіді на запитання по темі, код програми функціонує неточно, або з помірними недоліками; 2 – студент погано розуміє розглянутий матеріал та написаний ним код програми, студент в більшості надає помилкові відповіді на питання по темі, код програми функціонує з суттєвими недоліками; 1 - студент погано розуміє розглянутий матеріал та написаний ним код програми, код програми не функціонує належним чином; 0 - студент зовсім не засвоїв розглянутий матеріал, написаний ним код програми не відповідає темі/не функціонує взагалі. **Оцінювання змістових модулів** (2 змістових модулі, 12.5 балів за кожний) — за результатами написаних студентом есе, тестів, програм, тощо. Бали оцінювання змістових модулів нараховуються за наступним співвідношенням: 12.5-9 - розглянута тема відтворюється в повному обсязі, правильно, обґрунтовано, логічно, містить аналіз і систематизацію, аргументовані висновки. Засвідчено глибоке володіння матеріалом. Наведені приклади коду повністю робочі та відповідають темі. Можуть бути присутні несуттєві помилки та невідповідності; 9-7 - відтворюється значна частина розглянутої теми. Виявлено знання і розуміння основних положень навчальної дисципліни, проте присутні

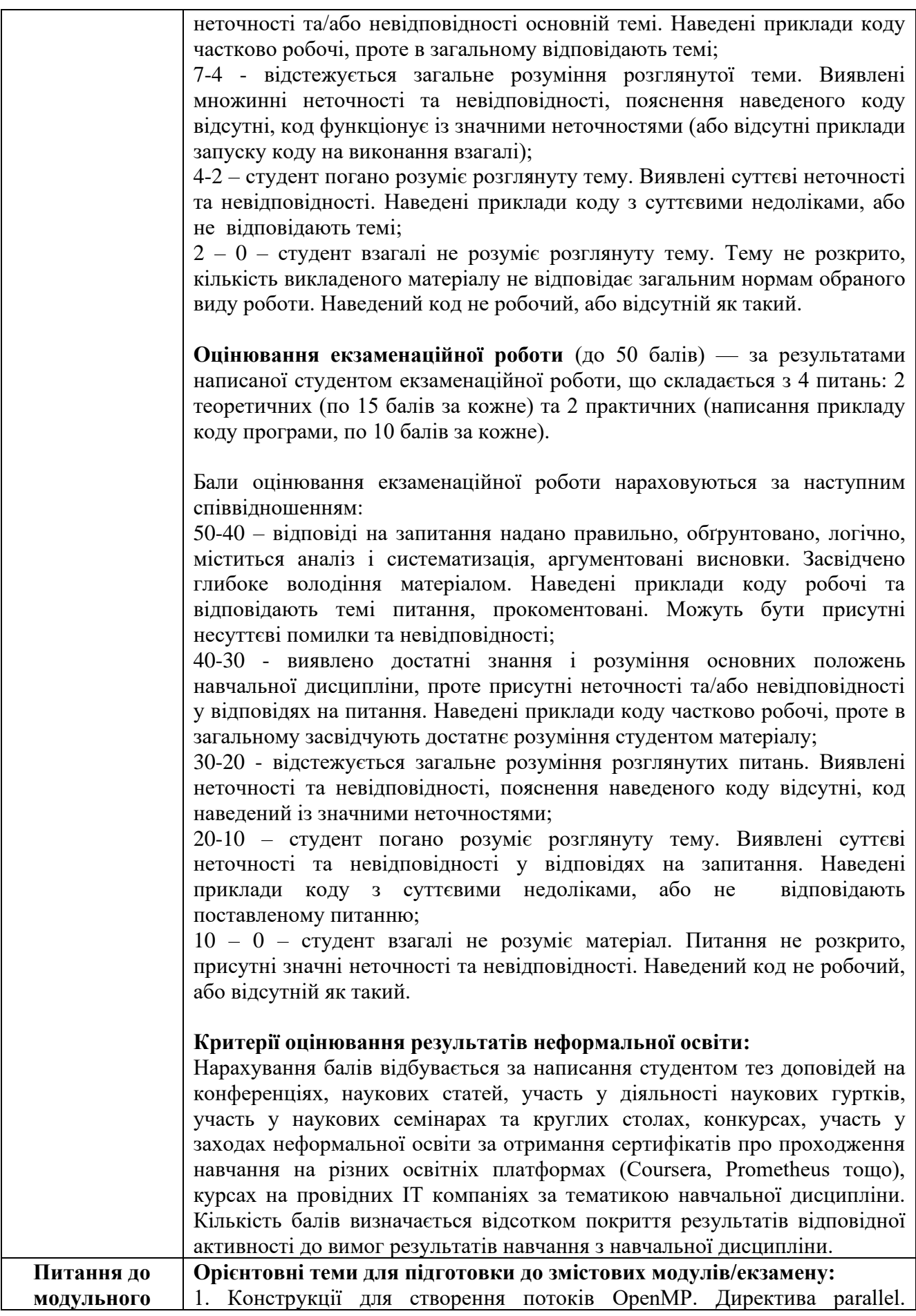

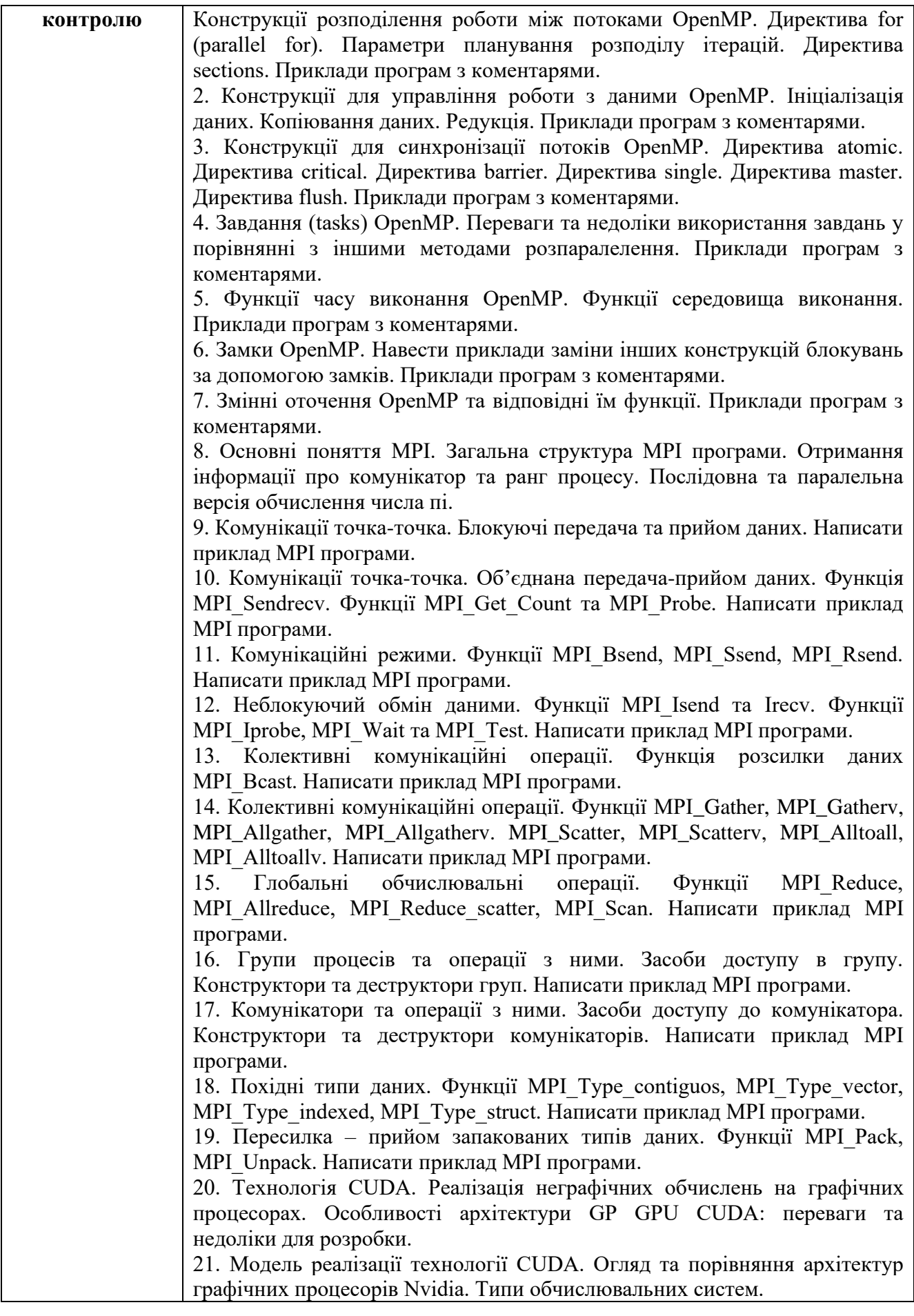

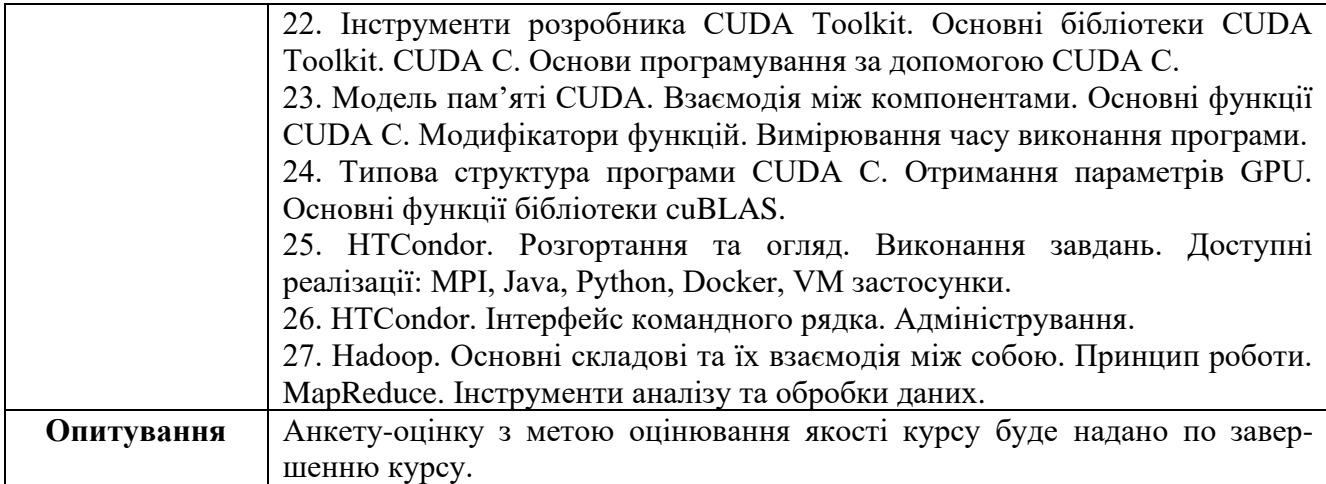

## **Схема курсу "Паралельні та розподілені обчислення" для студентів спеціальності 122 – Комп'ютерні науки**

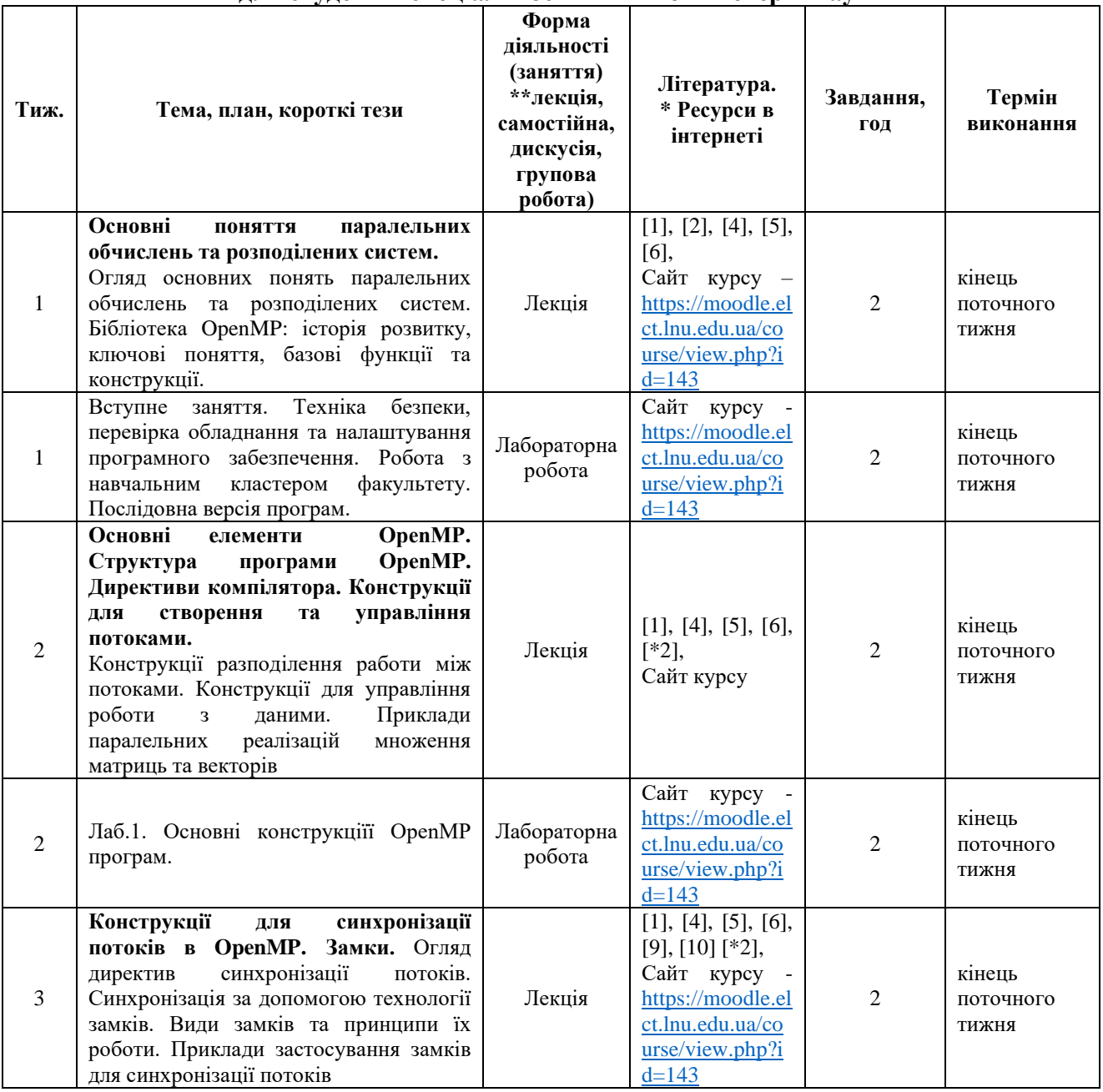

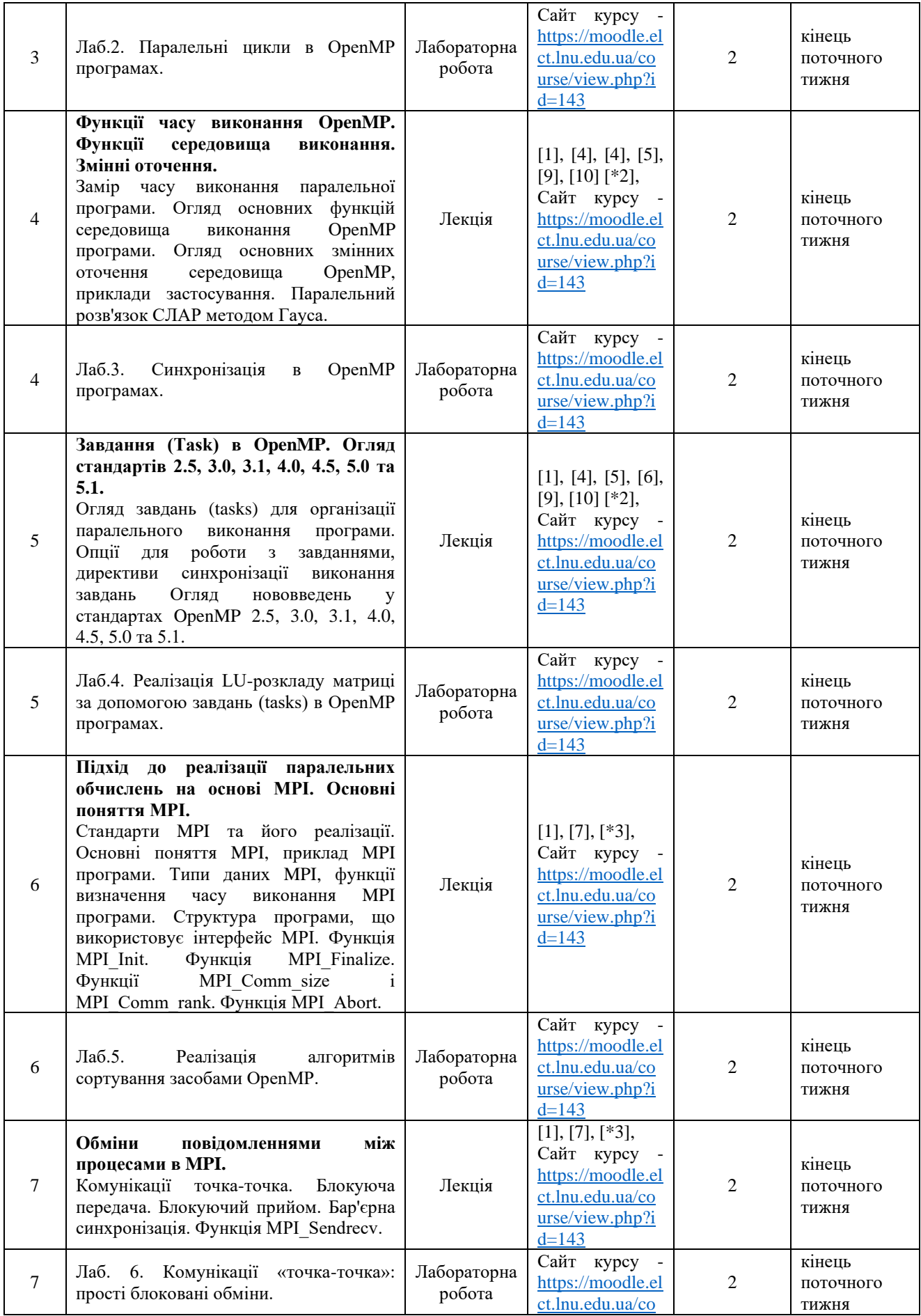

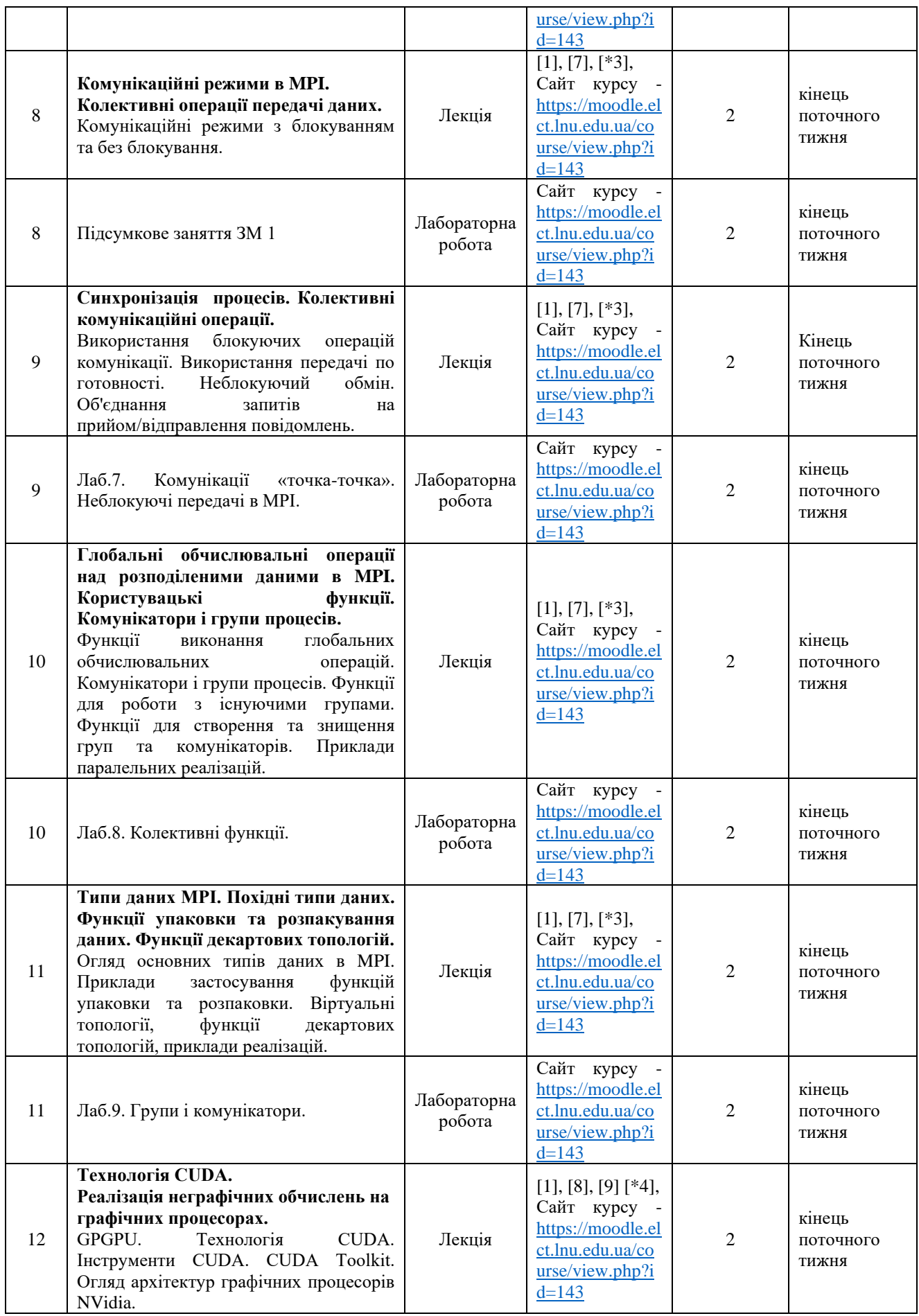

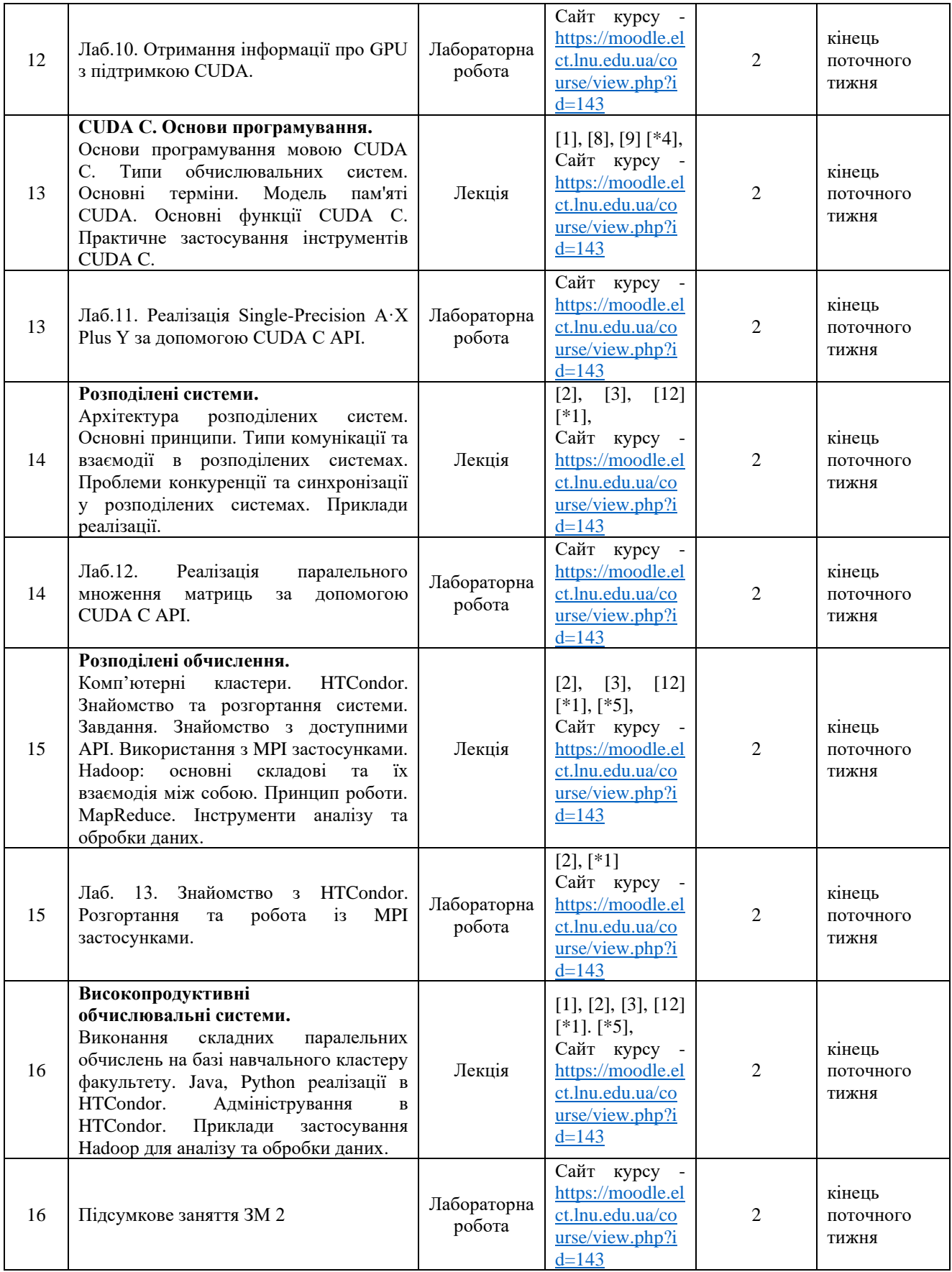